### dormakabay

## **dormakaba ERP Time App Mobile Zeiterfassung**

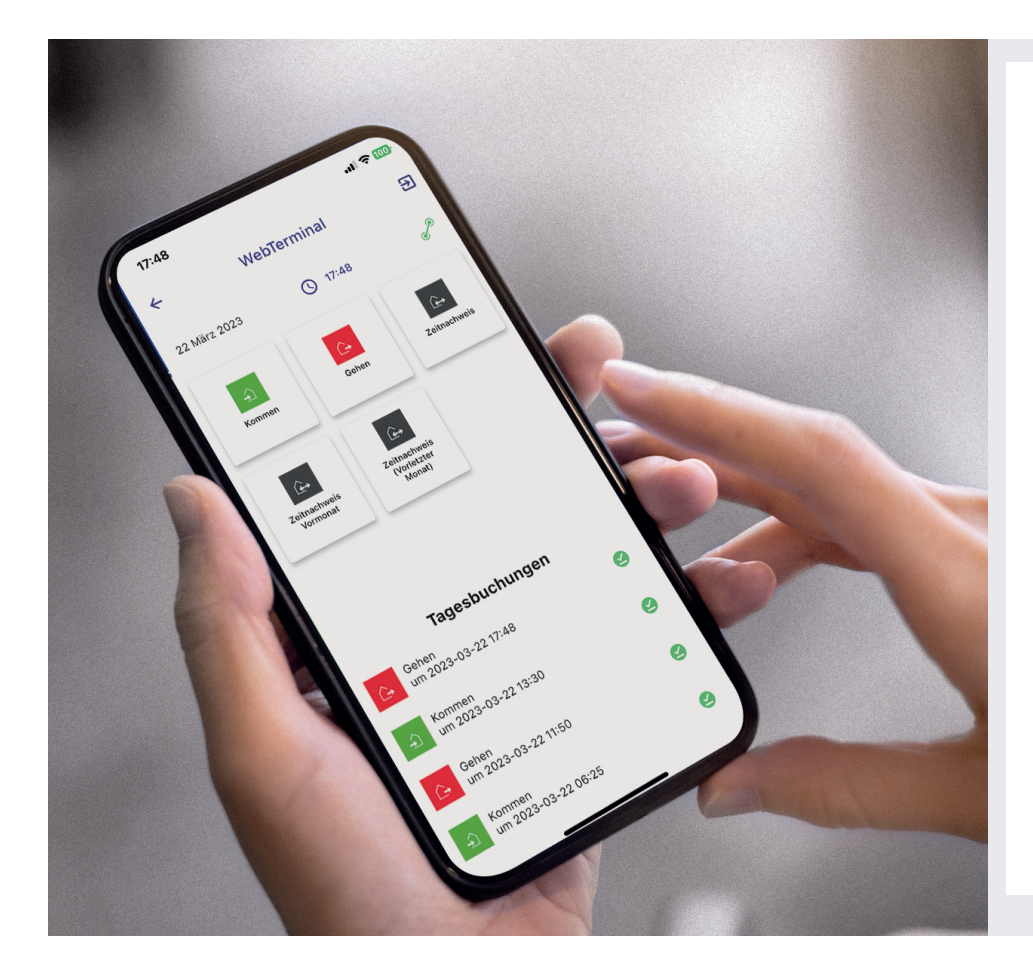

#### **Vorteile auf einen Blick**

- **• Zeiterfassung:** Erfassung der Kommen- und Gehen-Buchungen sowie Pausen und Dienstgang
- **• Zeitnachweis:** Anzeigen der gebuchten Arbeitszeiten
- **• Buchung nachtragen:** vergessene Buchungen vom Vortag ergänzen
- **• Urlaubs- & Abwesenheitsanträge:** geplante Abwesenheiten wie
- Urlaub und Gleitzeit beantragen **• Zeitanträge prüfen:** Vorgesetzte können alle Zeitanträge prüfen und genehmigen
- **• Teamkalender:** Anzeige der Kalender aller Kollegen und Vorgesetzten aus dem Team des Benutzers

**Die dormakaba ERP Time App ist eine mobile Anwendung für die Zeiterfassung, zur Erstellung von Urlaubsanträgen und zur Anzeige von Zeitsalden. Alle Ihre Mitarbeitenden können direkt am Mobiltelefon ihre Zeiten erfassen – unabhängig vom Standort. Die App ist nahtlos in die Softwarelösung dormakaba B-COMM für SAP integriert und damit direkt an Ihr SAP ERP System angebunden.**

#### **Zeiterfassung, wie Kommen und Gehen für die Mitarbeitenden**

Die dormakaba ERP Time App ermöglicht, die Kommen- und Gehen-Zeiten zu erfassen, Urlaubsanträge zu stellen und sich die persönlichen Zeitsalden anzeigen zu lassen.

Damit können alle Mitarbeitenden am Mobiltelefon eine EuGH-konforme Zeiterfassung auch außerhalb des Büros durchführen.

#### **Planung, Prüfung und Genehmigung durch die Vorgesetzten**

Den Vorgesetzten stehen über die dormakaba ERP Time App zusätzliche Funktionen zur Planung, Prüfung und Genehmigung zur Verfügung – von der Buchungsübersicht bis zur Genehmingung von Urlaubsanträgen- und sonstigen Abwesenheiten.

#### **Voraussetzung zur Nutzung der App**

Die dormakaba ERP Time App basiert auf der Mitarbeiter-Self-Service-Lösung B-COMM für SAP. Sie verbindet sich über das Internet mit dem B-COMM für SAP System und integriert sich so in die bestehende Zeiterfassung. Bei fehlender Internetverbindung werden Einträge bis zur nächsten Verbindung temporär auf dem mobilen Gerät gespeichert.

#### **Factsheet**

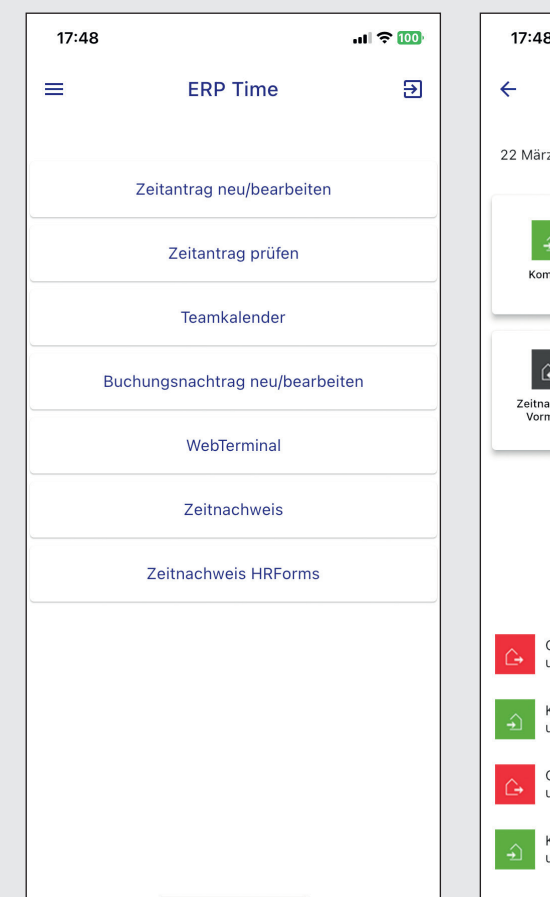

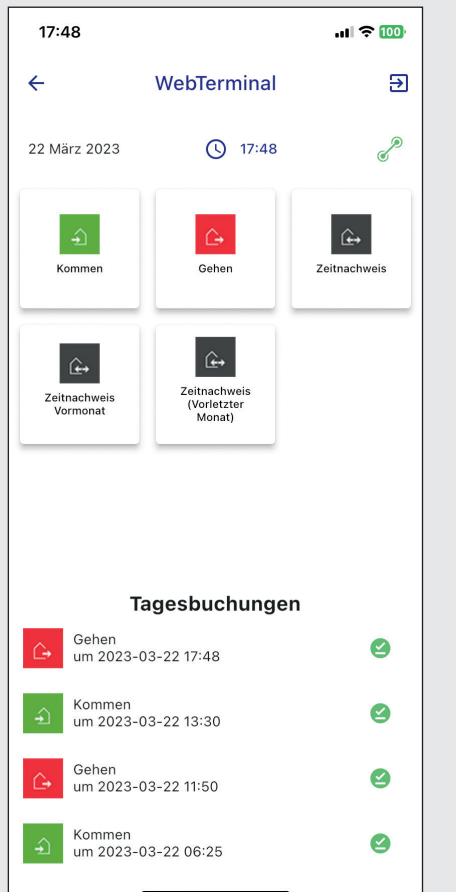

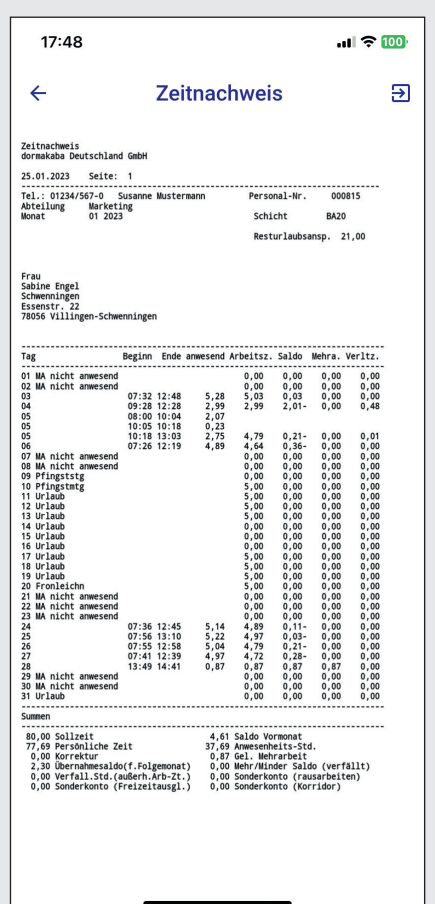

#### **Die Module in der Übersicht**

- HR Mitarbeiter:
- WebTerminal
- Zeitnachweis
- Abwesenheitsantrag Mitarbeiter:
	- Zeitanträge stellen / bearbeiten
	- Buchungsnachträge erstellen
	- Teamkalender einsehen
- Abwesenheitsantrag Manager: - Anträge prüfen und genehmigen

#### **Modul HR Mitarbeiter**

- Erfassen der An- und Abwesenheiten mit einem "Touch"
- Ortsunabhängige Buchungen
- Anzeige der Tagesbuchungen
- Aufruf der Zeitnachweise (aktuell und Vormonat)

#### **Beispiel Zeitnachweis**

- Übersicht aller Arbeits- und Fehlzeiten
- Abgleich der Soll- und Ist-Zeiten
- Anzeige des Resturlaubs

#### **Systemvoraussetzungen und Sicherheit**

- Mobiltelefon (iOS 12 und höher, Android 5 und höher)
- Aktivierung der ERP Time App über QR-Code
- Freie Benutzerlizenz "HR Mitarbeiter" im B-COMM für SAP System
- Alle benutzerbezogenen Daten werden verschlüsselt auf dem Mobiltelefon gespeichert
- Offline-Buchungen werden in einer verschlüsselten Datenbank auf dem Mobiltelefon gespeichert

# 92023 dormakaba, 02/2024 | Technische Änderungen vorbehalten. ©2023 dormakaba, 02/2024 | Technische Änderungen vorbehalten.

#### **Haben Sie Fragen? Wir beraten Sie gerne und freuen uns auf Sie.**

**dormakaba Deutschland GmbH** | DORMA Platz 1 | DE-58256 Ennepetal | T +49 2333 793-0 | info.de@dormakaba.com | www.dormakaba.de **dormakaba Luxembourg SA** | Duchscherstrooss 50 | LU-6868 Wecker | T +352 26710870 | info.lu@dormakaba.com | www.dormakaba.lu **dormakaba Austria GmbH** | Ulrich-Bremi-Strasse 2 | AT-3130 Herzogenburg | T +43 2782 808-0 | office.at@dormakaba.com | www.dormakaba.at **dormakaba Schweiz AG** | Hofwisenstrasse 24 | CH-8153 Rümlang | T +41 848 85 86 87 | info.ch@dormakaba.com | www.dormakaba.ch